## **Erledigt Snow Leopard Install DVD/ WLAN Problem**

Beitrag von Arsakuni vom 4. Oktober 2015, 08:56

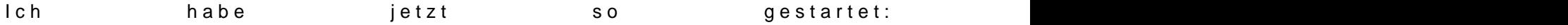

Gesendet von iPhone mit Tapatalk